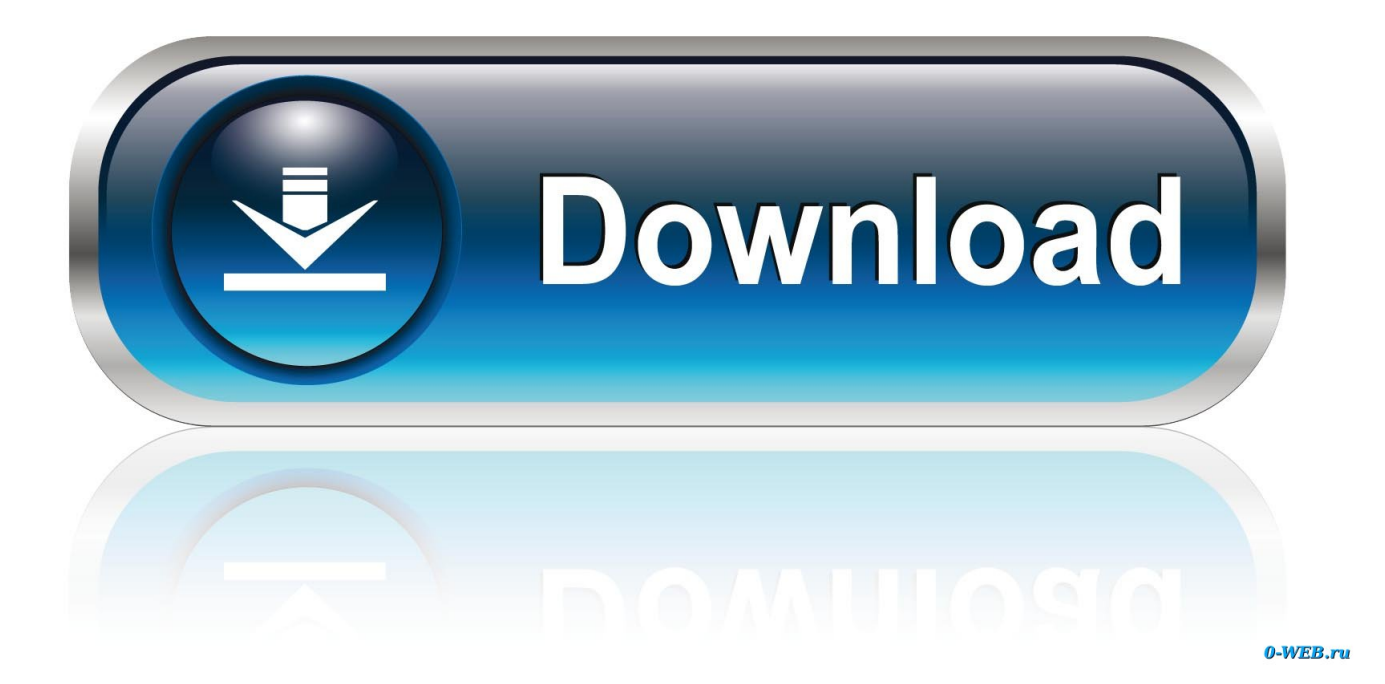

[Scaricare Netfabb 2008 Codice Di Attivazione 32 Bits Italiano](https://tlniurl.com/1qo7w5)

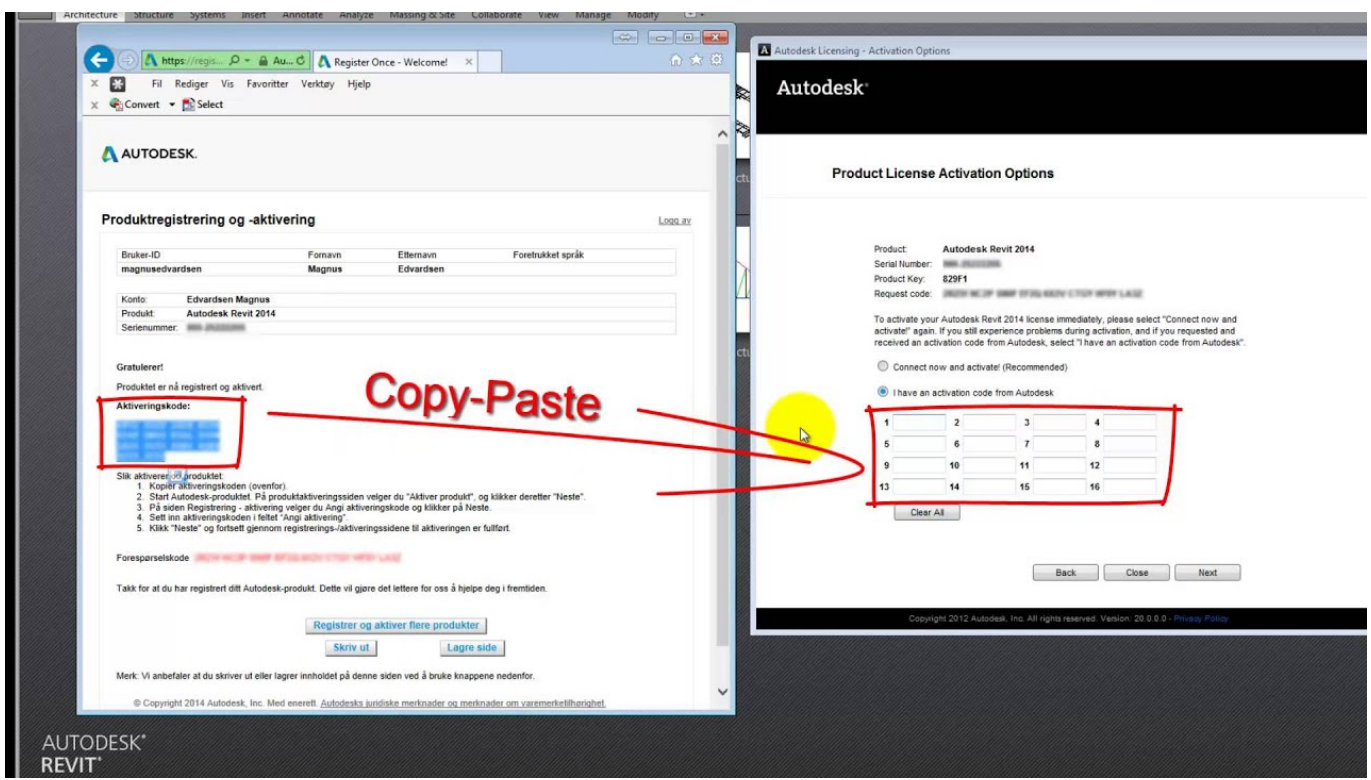

[Scaricare Netfabb 2008 Codice Di Attivazione 32 Bits Italiano](https://tlniurl.com/1qo7w5)

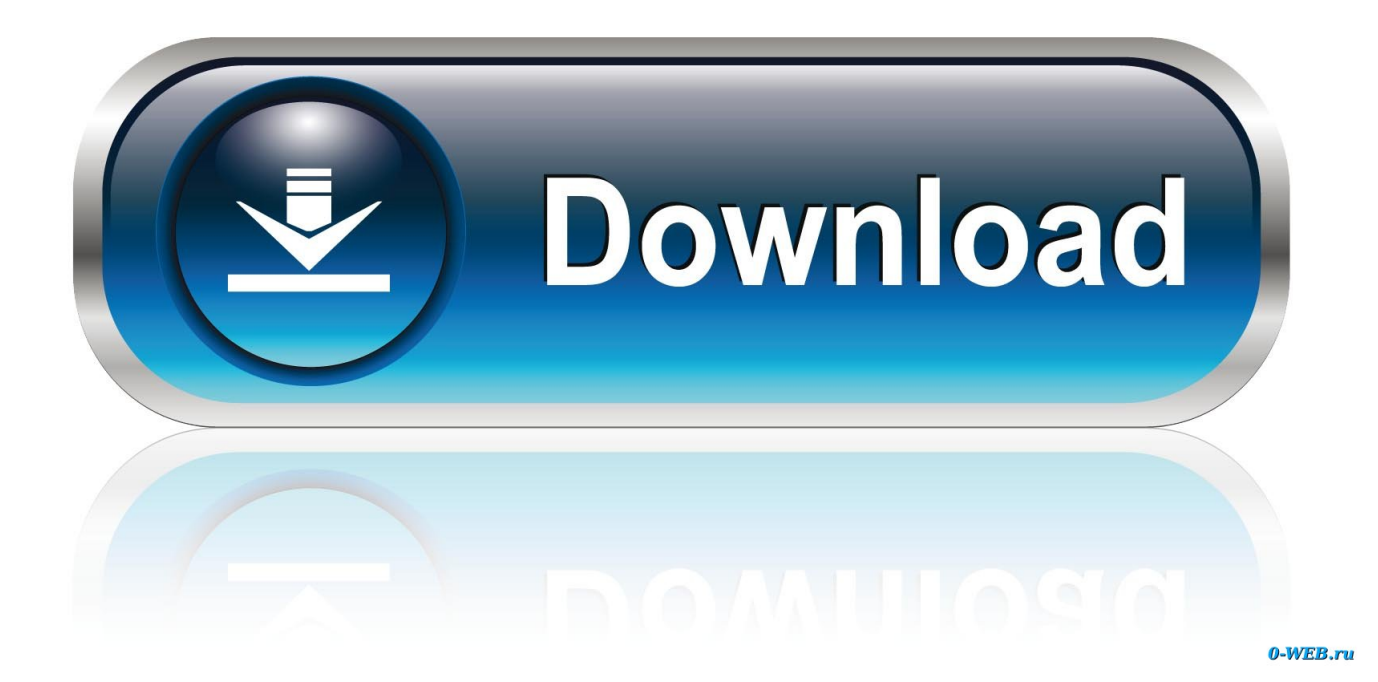

ITALIANO ATTENZIONE: Qualsiasi cambiamento o modifica non espressamente ... INSTALL RESIN (INSTALLA RESINA) È possibile attivare la funzione di ... Windows 8 / Windows 10 Requisiti minimi di sistema: Sistema a 32 bit RAM di sistema: 4 ... Codice errore 2008: Nessun errore di geometria non reale rilevato nel file .... XYZprinting. Nobel Superfine. ITALIANO. V2 ... •Non versare mai di nuovo la resina da smaltire nella boccetta o nel lavandino, in quanto potrebbe inquinare la ... Attivare la funzione se è necessario spostare manualmente la piattaforma. ... Sistema operativo a 32 bit ... Codice errore 2008: Problema non manifold nel file.. (Micro'be), Andrea Cattabriga (SlowD), Valetina Croci (Open Design Italia), Katrien ... riguarda le infinite combinazioni tra forma e codice/informazione che si ... 32 dall'ingresso di nuovi soggetti come i maker che, insinuandosi nella dicotomia ... LAB, un programma di ricerca finanziato nel 2001 al Center for Bits and Atoms.. Alcuni software Autodesk consentono di selezionare la lingua desiderata quando si esegue il download dei file di installazione. Se il software è già stato .... Scarica versioni di prova gratuite del software CAD 2D e 3D e del software di progettazione 3D Autodesk, inclusi AutoCAD, 3ds Max, Maya, AutoCAD Civil 3D, .... Scarica la tua copia da www.designspark.com ... 32. cOnTROllO Una panoramica sui controllori PID di M. Di Paolo Emilio. 38 ... investirà in FIT Technology Group, la società madre di netfabb, ... B.V., SMC Italia, Pilz Italia, Rittal, Schneider Electric, Sew- ... alto livello che genera codice ottimizzato, senza.. Riteniamo che la formazione sia fondamentale per una carriera universitaria e professionale di successo. Ecco perché supportiamo con orgoglio studenti, .... Tutto ciò che l'utente fa nell'interfaccia di FreeCAD esegue del codice Python, che può ... Potete installare FreeCAD su Windows è quello di scaricare uno degli installatori. ... Windows 32 bit (sha256) ... è necessario attivare questa barra: Visualizza → Barre degli strumenti. ... puoi tentare la fortuna con netfabb studio basic. c72721f00a